# **Illustrated Parts & Service Map**

## **HP Compaq 6000 Pro All-In One Business PC**

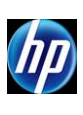

© 2010, 2011, 2013 Hewlett-Packard Development Company, L.P. The information contained herein is subject to change without notice. HP shall not be liable for technical or editorial errors or omissions contained herein. Int

**Document Number 628500-003. 3rd Edition July 2013.**

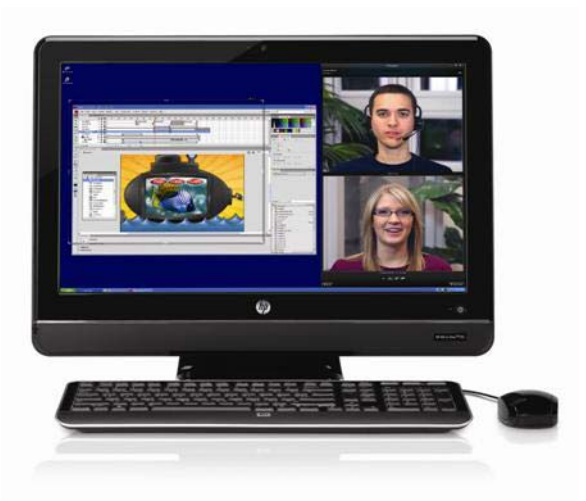

#### **Key Specifications**

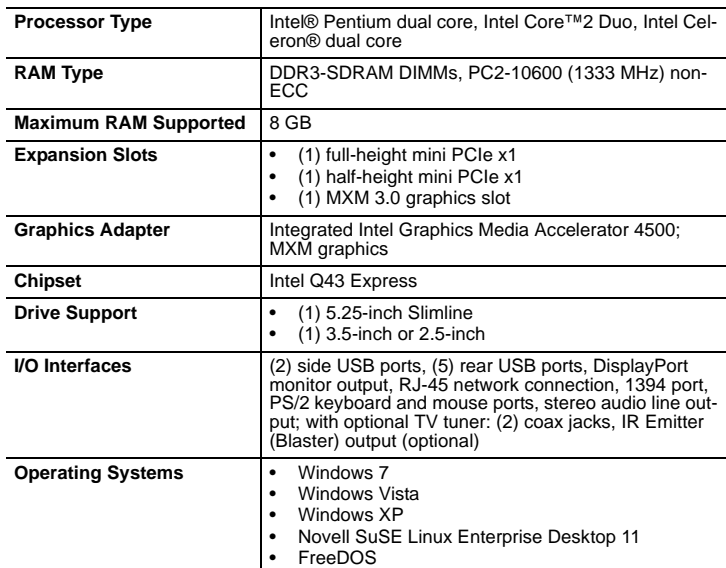

#### **Spare Parts**

**Mass Storage Devices** (bracket not spared, reuse existing bracket)

![](_page_0_Picture_375.jpeg)

![](_page_0_Picture_12.jpeg)

#### **Standard and Optional Boards**

![](_page_0_Picture_376.jpeg)

*\* Not shown*

#### **Keyboards (not illustrated)**

![](_page_0_Picture_377.jpeg)

![](_page_1_Picture_0.jpeg)

#### **Miscellaneous Parts**

![](_page_1_Picture_519.jpeg)

*\*Not shown*

#### **Cables** (not illustrated)

![](_page_1_Picture_520.jpeg)

![](_page_1_Figure_6.jpeg)

System Board Connectors and Jumpers (component location may vary)

![](_page_1_Picture_521.jpeg)

#### **Common POST Error Messages**

![](_page_1_Picture_522.jpeg)

### **Computer Setup.**

![](_page_2_Picture_334.jpeg)